## **第24回北摂四医師会骨・内分泌・代謝研究会 第28回 北摂四医師会骨・内分泌・代謝研究会**

# **【日時】 令和4年 3月 12日 (土) 16:00~17:00**

## **【形式】 Zoom配信(事前申し込み制)**

**【申込】 右側もしくは裏面のQRコード・URLより必要事項をご入力ください。 お申込み完了後 『視聴用URL』 『ミーティングID』 『パスコード』 を ご登録いただいたメールアドレスにお送りいたします。**

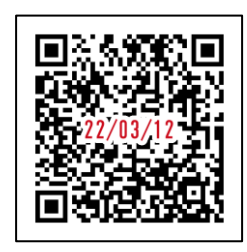

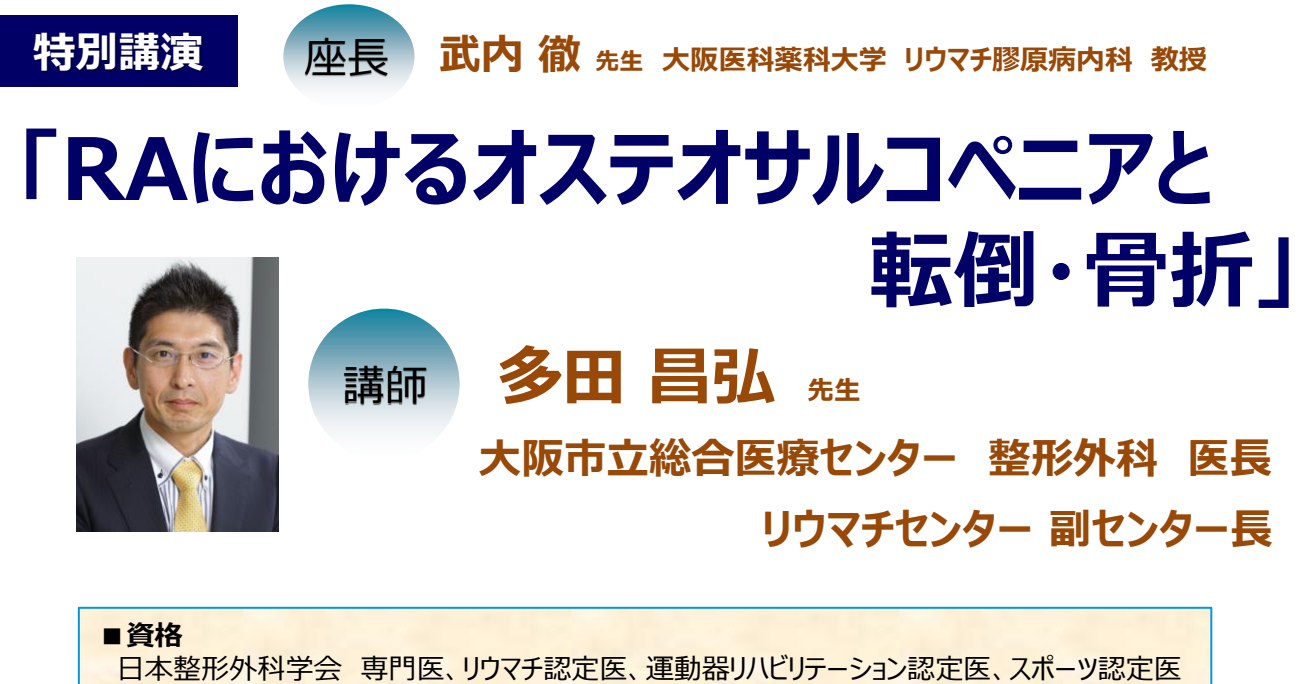

日本リウマチ学会 指導医、登録ソノグラファー 日本骨粗鬆症学会 認定医 日本リウマチ財団 登録医

#### **■所属学会**

日本整形外科学会、日本リウマチ学会(評議員)、日本骨粗鬆症学会(評議員) 日本臨床リウマチ学会、日本足の外科学会、日本サルコペニア・フレイル学会 中部整形災害外科学会、アメリカリウマチ学会国際フェロー

**馬場 一郎 先生 大阪医科薬科大学 整形外科 診療准教授 代表世話人挨拶**

**共催 北摂四医師会骨・内分泌・代謝研究会 / 帝人ヘルスケア株式会社**

## 第28回北摂四医師会骨・内分泌・代謝研究会 参加方法

**1 事前登録方法**

### **登録URL: https://register.3esys.jp/register/teijin\_220312\_d/**

↻

- **①** ブラウザを起動し画面上部のアドレスバー にURLを入力してください。URL右の 画像からもアクセスしていただけます。
- **②** 入力フォームに必要事項をご記入ください。

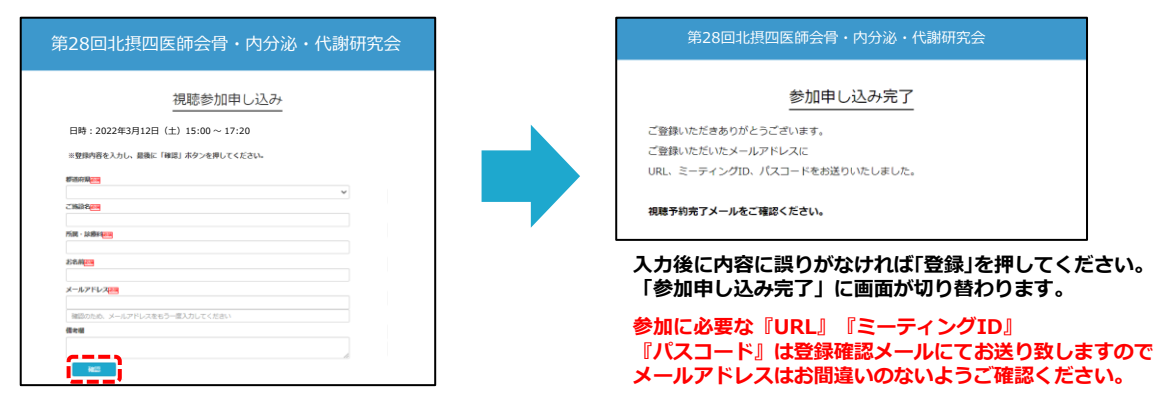

**③** ご登録いただいたメールアドレスに申し込み完了メールが届きましたら、以上で事前登録は完了です。

### **2 Zoom Meetingの入室方法**

**①** 登録完了後に届いたメールに記載されたURLのリンクからZoomに入室してください。 **※パスワードの入力を求められましたらメールに記載されたパスコードをご入力ください。**

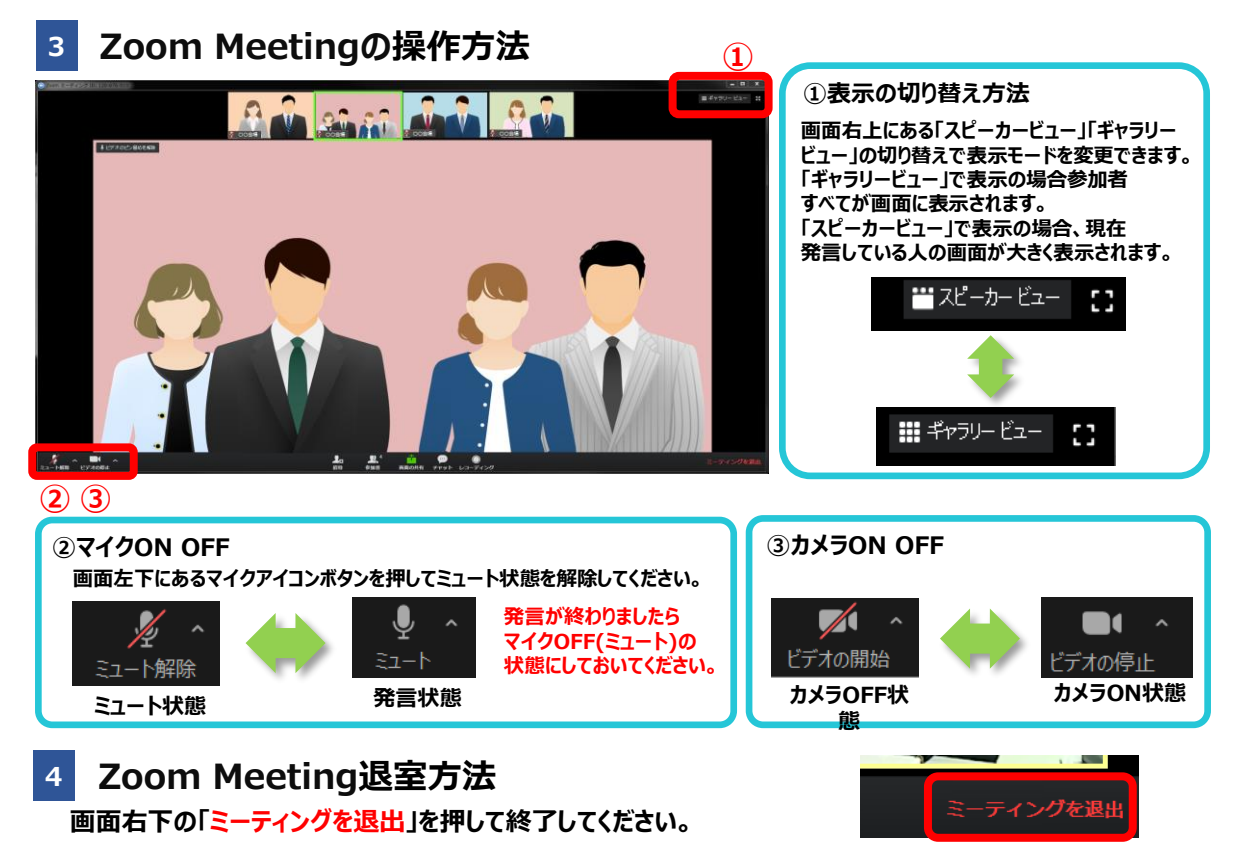

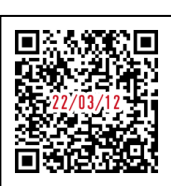

**https://register.3esys.jp/register/teijin\_220312\_d/**